# **Eric Shane Radman**

8 Tudor Dr. Endicott, NY 13760

[ericshane@eradman.com](mailto:ericshane@eradman.com) [646-761-8452](tel:+16467618452)

## Professional Experience

8/2022 – Present Starfish Storage

Systems Engineer, *Remote*

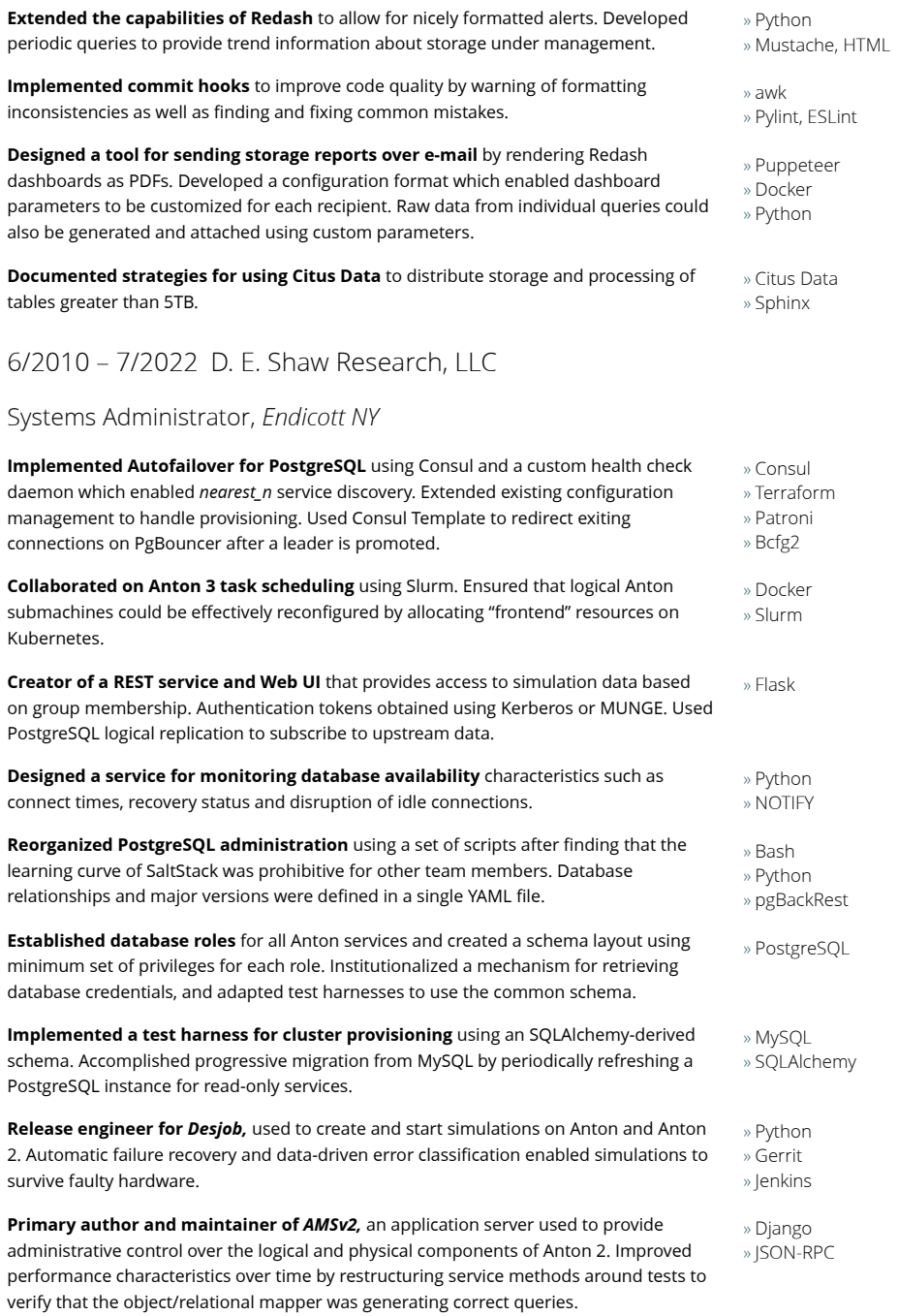

**Conducted approximately 140 phone screens and in-house interviews** for positions in *Operations, System Software, System Administration,* and *Scientific Software.* In all cases

care was taken to produce an essay describing a candidate's potential and fit for a given position.

3/2009 – 6/2010 D. E. Shaw Research, LLC

Systems Contractor, *Endicott NY*

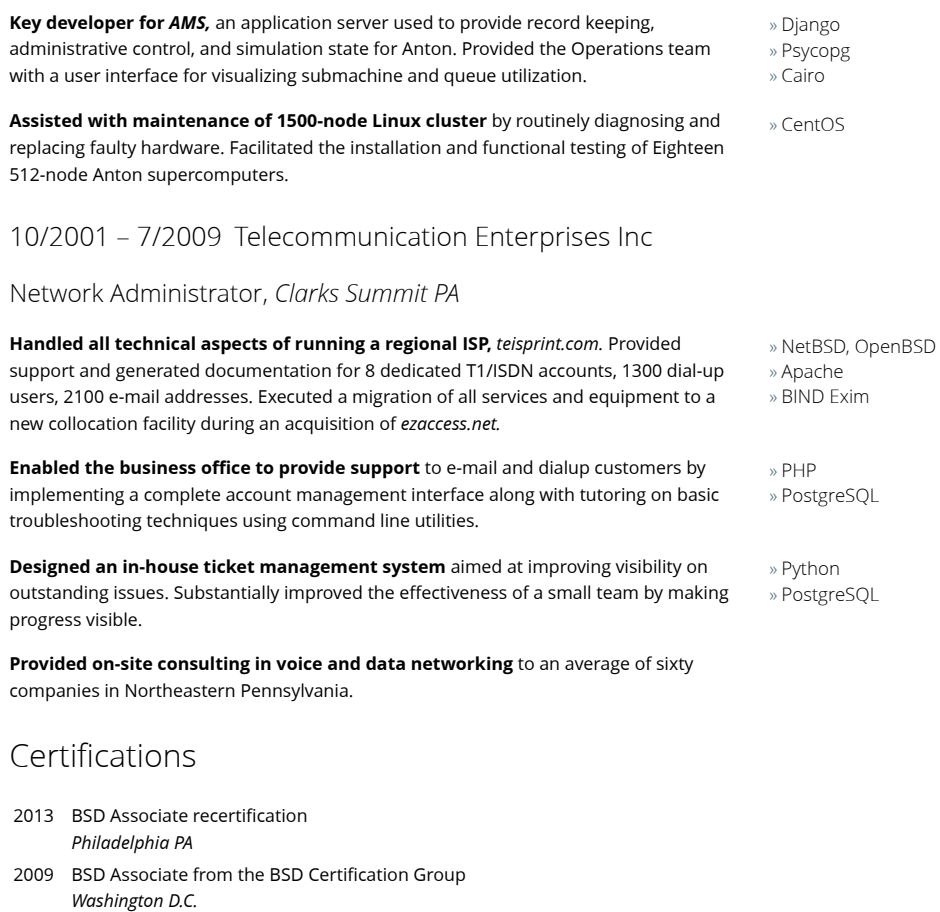

1997 Troubleshooting, Maintaining, and Repairing Personal Computers *Open book exam*

#### Talks and Presentations

*Minimalist Scripted [Configuration,](http://eradman.com/talks/minimalist_scripted_configuration/)* Agent-Server, Gather-Fact, and Remote Execution NYCBUG, June 2, 2021

*Single-Minded [Configuration,](http://eradman.com/talks/single_minded_configuration/)* A Stabilized Approach to Systems Orchestration Recording, December 19, 2020

*[Overcoming](http://eradman.com/talks/overcoming_first_principles/) First Principles,* A guide for accessing the features of PostgreSQL in testdriven development [PGConfUS](https://postgresconf.org/), April 19, 2016

*Learning Through [Composition,](http://eradman.com/talks/learning_through_composition/)* A study in building modern Unix tooling [NYCBUG](https://www.nycbug.org/index), January 13, 2015

#### Knowledge Sharing and Open-Source

#### 2021 – Present [sidecomment.io](http://sidecomment.io/)

A web service which allows users to become a contributor to web pages by selecting text and submitting comments. User comments create a ticket which provides site operators the opportunity to refine and incorporate feedback.

» [JavaScript](https://developer.mozilla.org/en-US/docs/Web/JavaScript/Reference) » [PL/pgSQL](https://www.postgresql.org/docs/current/plpgsql.html) » [Sinatra,](http://sinatrarb.com/) [Puma](https://puma.io/) » [JWT](https://datatracker.ietf.org/doc/html/rfc7519)

### 2018 – Present [scriptedconfiguration.org](http://scriptedconfiguration.org/)

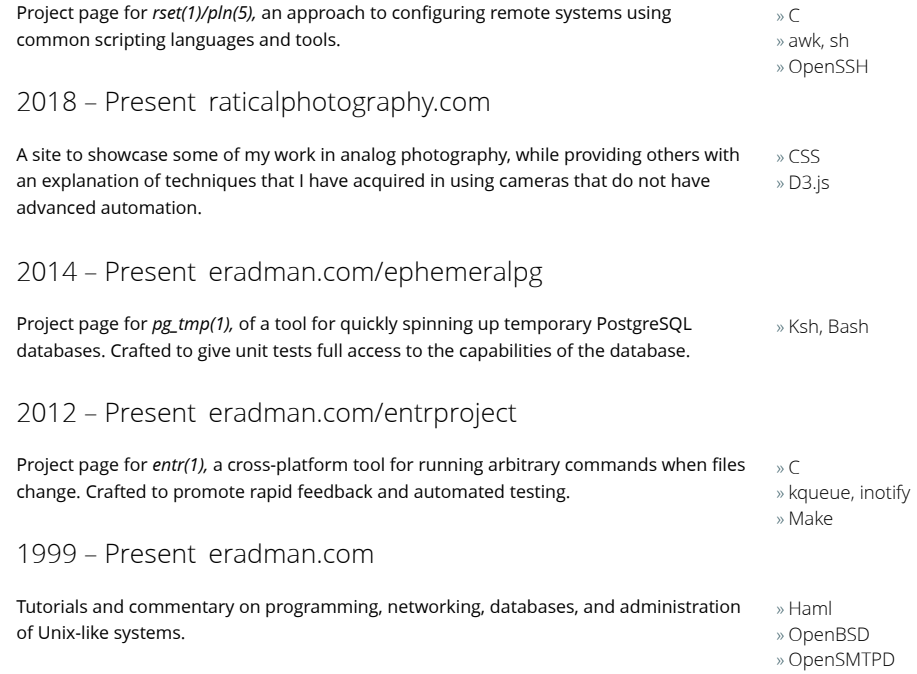